## Get the *Mac Studio Essentials* guide

Learn more about setting up and using your Mac Studio in the *Mac Studio Essentials* guide. To view the guide, go to [support.apple.com/guide/mac-studio.](http://support.apple.com/guide/mac-studio)

## Support

For detailed information, go to [support.apple.com/mac/mac-studio](http://support.apple.com/mac/mac-studio). To contact Apple, go to support.apple.com/contact.

## **Mac Studio**

Not all features are available in all areas. Display sold separately. © 2023 Apple Inc. All rights reserved. Designed by Apple in California. Printed in XXXX. 034-05798-A

## Welcome to your Mac Studio

Press the power button to start up Mac Studio. Setup Assistant helps get you up and running.

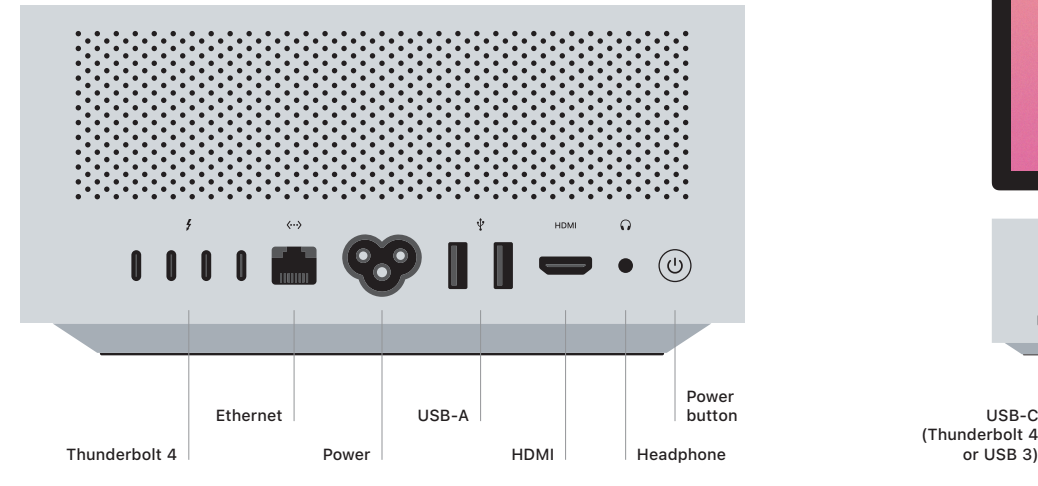

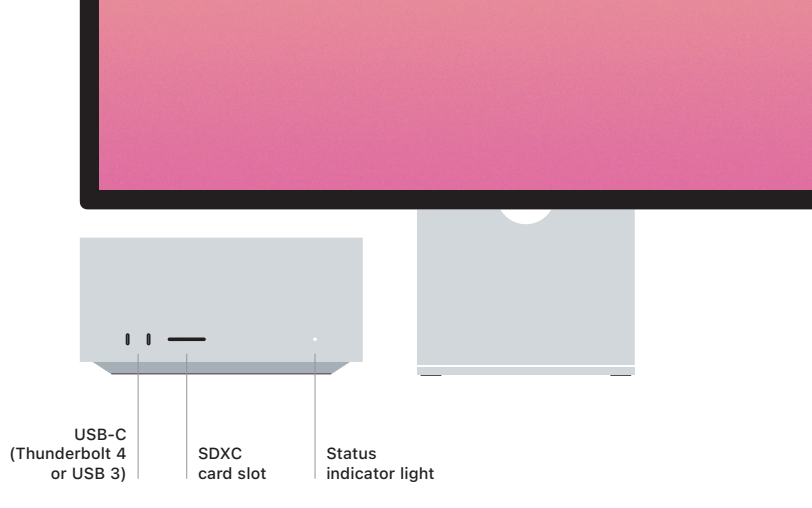